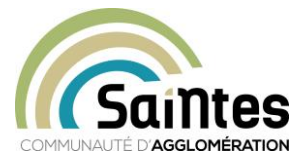

## **Pour un projet ou une demande situé/e sur le territoire de l'agglomération saintaise, vous pouvez déposer vos demandes d'autorisation d'urbanisme (***certificat d'urbanisme, déclaration préalable, permis d'aménager, permis de construire, permis de démolir, déclaration d'intention d'aliéner***) par dématérialisation sur le guichet unique**

 $\Rightarrow$  Pour cela, rendez-vous sur :

<https://ca-saintes.geosphere.fr/guichet-unique/>

 $\Rightarrow$  Créez votre compte :

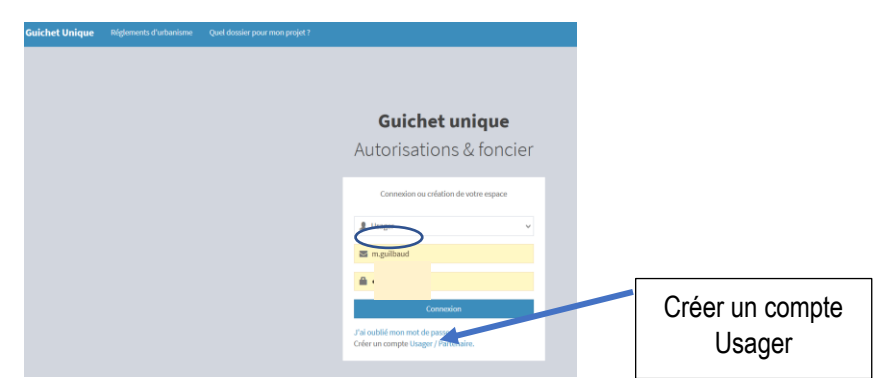

 $\Rightarrow$  Regardez quel type de dossier déposer en fonction de votre projet et quelles pièces y joindre :

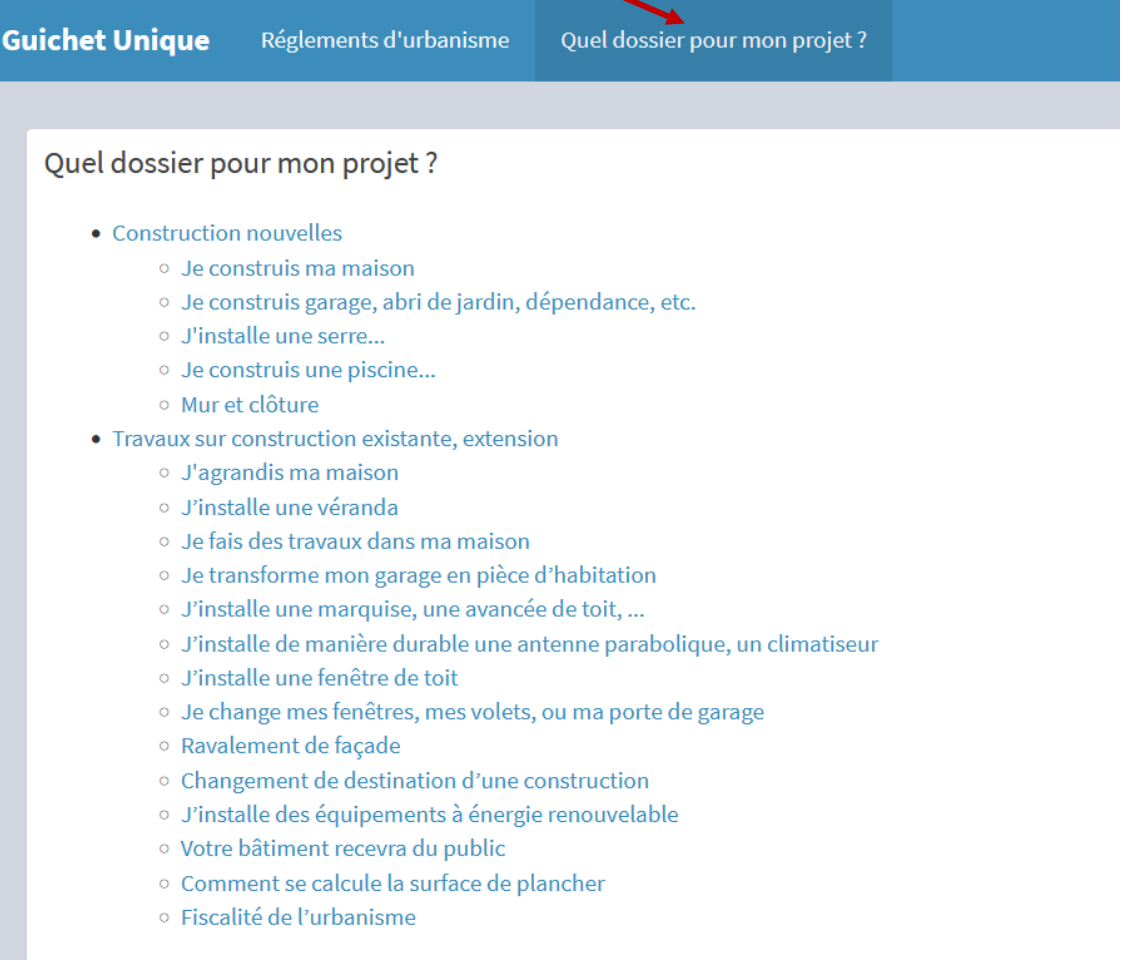

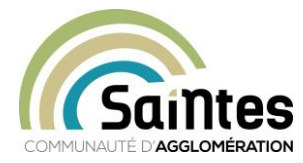

- $\Rightarrow$  Renseignez chaque case du CERFA
- $\Rightarrow$  Joignez vos pièces :
	- jusqu'à 6 fichiers de 10 Mo pour un type de pièce (*ex : PCMI5 => jusqu'à 6 plans des façades et des toitures*)
	- au format **.pdf et .jpeg**
- $\Rightarrow$  N'oubliez pas d'enregistrer
- $\Rightarrow$  Une fois votre dossier terminé, vous recevrez :
- ➢ 1 AEE (Accusé d'Enregistrement Electronique) => votre dossier est enregistré sur le guichet unique ;
- ➢ 1 ARE (Accusé Réception d'Enregistrement) => cela équivaut au récépissé de dépôt donc au **démarrage du délai d'instruction**.
	- $\Rightarrow$  Vous pourrez consulter de temps en temps l'avancée de l'instruction de votre dossier et à l'issue de son traitement, récupérer vos documents d'urbanisme officiels

*Si vous rencontrez des difficultés pour déposer votre dossier par voie dématérialisée,* 

\*\*\*\*\*

*des conseillers numériques sont à votre disposition* 

*sur rendez-vous selon votre commune de résidence :*

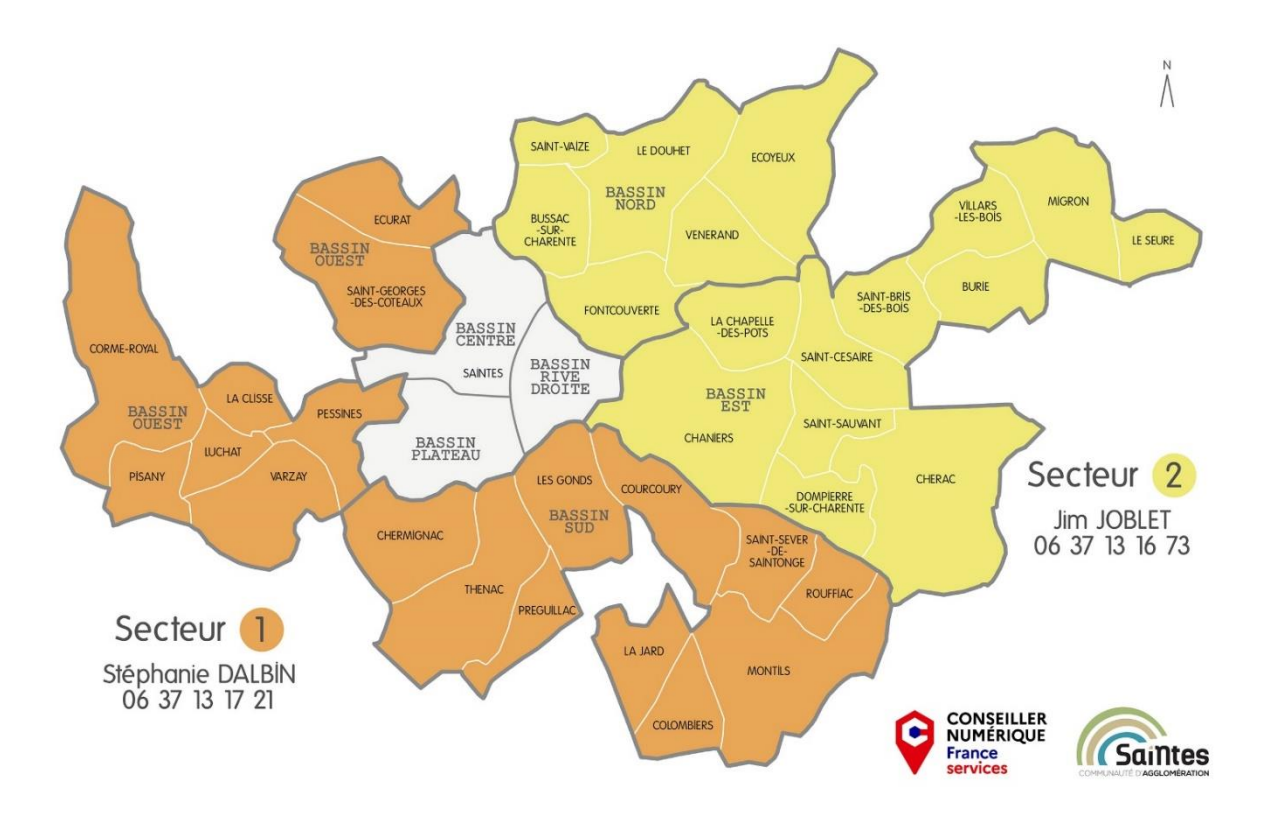